Prof. Dr. Gerhard Reinelt Dipl.-Math. Achim Hildenbrandt Institut für Informatik<br>Universität Heidelberg

## Vorlesung "Compilerbau" WS 2011/2012 Weihnachtsübungsblatt Abgabe: 25. Januar 2012 bis 10.45 Uhr

## Aufgabe 1 (12 Punkte)

Die unten angegebene Grammatik definiert tiny, eine einfache Sprache für Deklarationen und Zuweisungen, welche als einzigen Datentyp Integer-Zahlen verarbeitet.

 $P \rightarrow$  program id; V begin B end  $V \rightarrow \text{var}$  id  $D$ ;  $\epsilon$  $D \rightarrow$ , id  $D \mid \varepsilon$  $B \to S R \mid \varepsilon$  $R \rightarrow$ ;  $S R \mid \varepsilon$  $S \rightarrow id := E | input id | print id$  $E \rightarrow E + T \mid E - T \mid T$  $T \rightarrow T \ast F \mid T \neq F \mid F$  $F \to (E) | \text{id} | \text{intconst}$ 

Die Terminalsymbole id und intconst bezeichnen Identifier bzw. Integer-Konstanten. Erstellen Sie mit Hilfe von lex und yacc einen Compiler, der die Sprache tiny in eine Assemblersprache übersetzt, welche die folgenden Merkmale hat:

- Alle Berechnungen finden in einem einzigen Register statt, dem Akkumulator.
- Zwischenergebnisse müssen im Speicher abgelegt werden.
- Den Speicher fassen wir als genügend großes Array von Integer-Zahlen mem[0], mem[1], ... auf.
- In den ersten Speicherzellen mem[0], mem[1], ..., mem $[m-1]$  werden jeweils die m im Programm deklarierten Variablen verwaltet. Der Bereich ab mem $[m]$  steht für Zwischenergebnisse zur Verfügung.

Folgende Befehle der Assemblersprache stehen zur Verfügung:

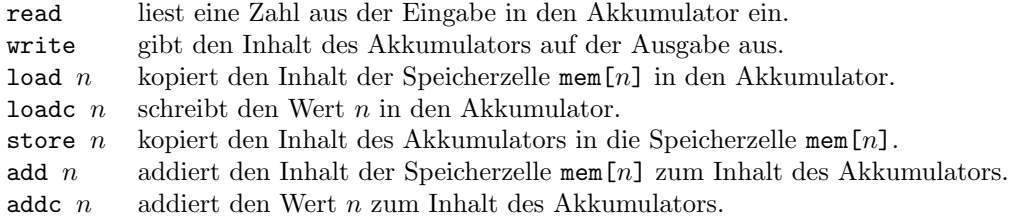

Für die Subtraktion, Multiplikation und Division gibt es zur Addition analoge Befehle sub, subc, mul, mulc, div und divc.

Das Beispielprogramm

```
program test;
var a,b;
begin
  input a;
  input b;
  a := a * b - a/b;print a
end
```
sollte in den Assembler Code

read store 0 read store 1 load 0 mul 1 store 2 load 0 div 1 store 3 load 2 sub 3 store 0 load 0 write

übersetzt werden.  $\,$ 

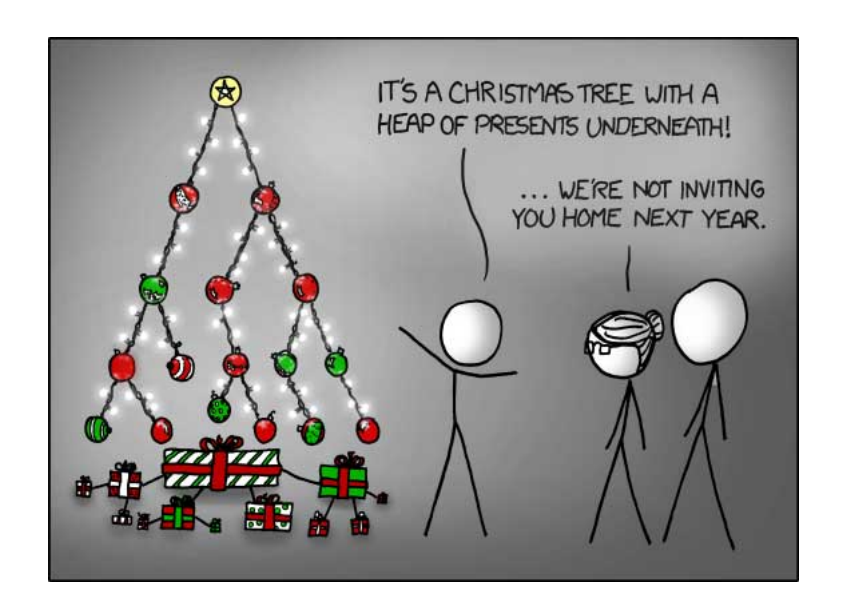

Wir wünschen Ihnen ein besinnliches Weihnachtsfest und ein guten Start in das Jahr 2012